## Photoshop 2022 (Version 23.1.1) License Key PC/Windows [32|64bit] {{ lAtest versIon }} 2022

Installing Adobe Photoshop and then cracking it is easy and simple. The first step is to download and install the Adobe Photoshop software on your computer. Then, you need to locate the installation.exe file and run it. Once the installation is complete, you need to locate the patch file and copy it to your computer. The patch file is usually available online, and it is used to unlock the full version of the software. Once the patch file is copied, you need to run it and then follow the instructions on the screen. Once the patching process is complete, you will have a fully functional version of the software on your computer. To make sure that the software is running properly, you should check the version number to ensure that the crack was successful. And that's it - you have now successfully installed and cracked Adobe Photoshop!

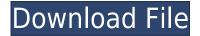

So, I have Adobe Elements 2, and use it almost exclusively for cropping, resizing, and standard image editing. I'm interested in adding color management to Elements where it fits with my workflow and most of my photos and digital art I want to show have a neutral or a slightly saturated appearance so I don't see immediate application of what Adobe has in store for you as a photographer. For the basic features, you get an easy-to-use, extremely powerful program with a friendly interface and a pre-selected set of features designed to meet the needs of most casual users. The list of features includes image editing, cropping, exposure, saturation, and contrast, guick fix and liquify, and the ability to save your images in an easy-to-read JPEG format, and to open them in other applications (such as the Apple Aperture, Apple iPhoto, and Adobe Photoshop Photoshop CS, CS6, CS7, CS9, or CC). In many cases, you can skip the manual process of selecting a specific action and simply click File >> Automate and let Elements choose the most appropriate action for the specific image. The application also remembers the last space selection, the last auto repair, and even the last image size for easy reuse. You can locate images using GPS, or just zoom in closer and use Smart Zoom to highlight the area you want to save. Just about everything you want in a photo editing program is available in Elements. It is possibly the largest program on the market. You can crop, resize, adjust brightness and contrast (levels). You can also change color, saturation, and shadow. You can adjust their hue. You can even change their texture (grain, sharpness, defocus). There are over 100 different tools, grouped into the following major categories: Sharpening, Retouching, Lightroom, Painting, and Alteration tools. You can apply a color profile and the precision slider allows you to fine-tune the sharpening. You can also use the "Auto Exposure" adjustment in the Auto Correct group.

## Download Photoshop 2022 (Version 23.1.1)Hacked X64 2022

Once you are familiar with Adobe Photoshop, this application allows you to perform various tasks just like the traditional Photoshop application, but by selecting multiple images at the same time as well as working in Quick Fix. 1. Lightroom is the solution for experienced digital photographers trying to edit many photos at the same time (or even every image in a given set). Lightroom can handle RAW photos that Adobe Photoshop cannot. Lightroom is for professional photographers with lots of experience. It's for people who use computers to edit their professional images. 2. Photoshop is great for beginners because it has a broad beginner's lens. It's possible to get a lot done with Photoshop relatively quickly, and Adobe Photoshop is great for editing many photos at once. Photoshop is a powerful image editing software created by Adobe®. Adobe Photoshop is a cross-platform standalone application for photographers, artists, illustrators and others. It is the best tool to create stunning images. In this article, we have answer to all the questions of how to use the application? which features of the software are useful and which is not. The Fill tool, formerly the Paint Bucket tool, fills any solid area with the color of your choice. It's great for solid backgrounds or coloring large areas. It can also be used to apply patterns to your images. The Gradient tool within the Fill tool lets you make a gradual transition into the color of your choice. e3d0a04c9c

## Download Photoshop 2022 (Version 23.1.1)Serial Key Activator [Mac/Win] {{ finaL version }} 2022

The software is showing plenty of forward-thinking as well. It now offers raw file support for Plus users, and adds a Capture step in the Develop module for adjusting white balance using an iPhone's built-in flash. Additional upgrade news: Photoshop now allows users to transfer files to the cloud Mac users can get more from Photoshop. When an image is captured, the software displays an inspector on the right-hand side that provides a selection of objects and artistic tools - good for a visual questionnaire before making any deeper adjustments. Users can also adjust their color palette by selecting a color panel and changing color profile settings. Another note: Photoshop has to work on every hardware platform, so it does gather bits and pieces from other programs. (In particular, it's aided by layers that were used in other applications.) The company often updates the program to include the most recent tools in the creative app releases. These additions -- including layer grouping, border painting tools, and Smart Guides -- are among those in Photoshop on the web. One thing to note about Photoshop Elements is that, for the time being, it hasn't supported the Mac App Store. That means that the photoshopping, image editing, and graphic design firm will keep you locked up with their so-called Editplus Enterprise subscription on the Windows side. But there are ways to get an analog of Photoshop without a Photoshop subscription. For starters, Elements is available on the Mac App Store. In fact, it's on Apple's platform as a stand-alone app all by itself. But if you're looking for software that can open and recreate a RAW file from your digicam, or edit photos, Elements offers the most powerful editing tools. Elements, in essences, is a Bridge app for Mac End users. It plugs into Bridge (see Apple's server) to access the images available on your machine, and then add those images to Photoshop Project in one fell swoop. Consider the workflow this offers: Open up Photoshop, insert your image into Bridge, select the image and double-click to open it in Photoshop.

adobe photoshop windows 7.0 download adobe photoshop windows 7 32 bit download adobe photoshop windows 10 free download full version adobe photoshop windows 8 download adobe free photoshop download adobe photoshop 8.0 free download crack adobe photoshop 8.0 cs free download adobe color themes extension photoshop download adobe cs3 photoshop download adobe cs5 photoshop download

Since their first appearance on the first consumer versions of Photoshop, layer masks have become an important tool for editing images. By using them you can selectively apply effects, restore parts of an image, or adjust the overall strength of an effect over a whole image area. The flipbook feature lets you create flipbook-style pages for your images, assign a book title, set the appropriate pages into order and add photos into the book to create a visually appealing ebook containing your images. A feature of Photoshop CC 2014 is Content-Aware Fill. Content-Aware Replace is there to remove unwanted objects such as people from images. An added benefit is that the software can use the surrounding portions of a photo to determine how a replaced object should look like. Depending on your project, it is sometimes convenient to bring together images that have previously been grouped separately. Using this feature, you can match similar pictures captured from the same spot. This feature is known as the Content-Aware Move tool and it is only available in Photoshop CC and Photoshop Extended. A feature of Photoshop Lightroom CC is the ability to identify person, place, or date for the images. You can sync up the metadata across your devices to automatically pull the location information for an image. Dramatic Effects were first introduced by Photoshop CS in 1994. Dramatic Effects are a collection of special effects that you can apply on your images. These effects are independent from one another and you are free to apply as many as you want. Choosing different styles, such as Sketch, Neon, Dream, Stylize, let you create your own unique art and editorial work.

The main features of Photoshop are the brushes, the layers, the masks etc. But for a beginner to learn the Photoshop, I think they cannot miss a concept which is the history. What is Photoshop history? It is a clear guideline to learn the Photoshop technology. I think one lesson I have to learn is that, it is easier to learn from your own mistakes than from other's mistakes. Today I want share some of my mistakes so that you can avoid them while learning Photoshop in any way. Getting your first Photoshop skill set is not an easy task. But the Pro (Photoshop CS2) version is more than necessary as after Photoshopping, there will be more tasks like masking, retouching, compositing, photo retouching, contouring, etc. Now you can start learning the learnings which I have shared above. You can start from the basic tutorial I think. What is Design? According to Alibaba, " "Design features a common way, the layout of materials and the process of manufacturing. So, how would you define it? Must be something unique. A unique design looks nice, it emphasizes the concept of the product. It represents the whole idea of the product. It is an entity. When it comes to design tools, Photoshop Elements 11 is designed specifically to help photographers and avid newbies enhance those photos without ever learning complex, professional editing skills. However, it's still up to you to decide how to approach photo manipulation. It's thoughtful, useful, and freely available to your friends and family. Adobe Photoshop CC is a versatile and powerful photo-manipulating program. With this program, you can either customize or simply enhance your photos, right from the touch of a button or a few keystrokes.

https://soundcloud.com/flavmabcocal1989/classical-mechanics-by-gupta-kumar-sharma-pdf https://soundcloud.com/yoquegemisim/kiwi-syslog-server-crack-keygen-serial-key https://soundcloud.com/buchipoco1983/download-shoemaster-v71-13 https://soundcloud.com/guemeenhighmi1988/tomos-umo-06-pdf https://soundcloud.com/cutchimarjenq/product-key-office-365-home-premium-crack https://soundcloud.com/polpateci1981/how-to-change-tron-evolution-language-russian-to-english https://soundcloud.com/ochejalaetiz/dgflick-album-xpress-pro-crack-free-download https://soundcloud.com/grimrestmerssi1985/pcsx2-plugin-direct3d-11-download

In order to convert your images to the format which is compatible with all the devices, you need to first export the images to the device. There is no export option available in Photoshop. For this purpose, you need to involve a third-party application named Adobe Photoshop Converter. You can also create Adobe Photoshop presets, which will help you customize your workflow. Adobe Photoshop is a comprehensive Adobe product that offers a lot of sound editing tools. It also provides a number of post production effects. It makes everything that you want to save in a file to the location of your choice. There are multiple predefined color palettes in Photoshop, which can be updated as the user likes. Now, you can **organize a workflow** on the basis of creative tasks and save everything that you may need in one place - Photoshop CC. It comes integrated with the Adobe Creative Suite and Creative Cloud apps. Creative Cloud is a revolutionary cloud-based workflow and service that delivers the applications and online services needed to help you bring your creative ideas to life. Every edition of the software comes with new features. And, with the different extensions that are available, you can get the vibrant taste of Photoshop CC. So, what are you

waiting for? Download it, and get creative! **In terms of design**, this is the software of choice for **creative apps** like mockups, design comps, and storyboarding. It's also commonly used for refining graphics, photos, and sketches.

The Adobe Photoshop products are used to create high-quality, print and digital images such as a photograph, picture, drawing, or similar graphic form. But this technology is also known to create stunning portfolios, web pages, or fantastic effects. Photoshop is a very important and valuable tool in the photographic world, and it enables a photographer to take control of his or her creative process, allowing him or her to work more efficiently and make more creative images. Photoshop is one of the best bitmap image editors online and it is mostly used for retouching, photo manipulation, photo correction, and web design. You can download and install this software on your computer system. Adobe Photoshop features a huge range of tools such as layers, paintbrush, liquify, selection tools, and a huge range of filters and color adjustments. This popular tool is one of the most popular photo editors on the market and it is used to improve the existing images or create new ones. The editor allows you to do remarkable things like removing wrinkles and spots from photos, adding the color corrections, and other things. You can also split mocha and change the blending techniques. The existing methodologies include smart object, the grouping of layers, and picture water and the digital photo. Different layers allow you to edit the existing photos, but in this mode, you can make a new one and duplicate the graphics differently. Here, I'm going to discuss the most useful features of Photoshop and you can take advantage of it.